**AutoCAD Crack With Serial Key Free**

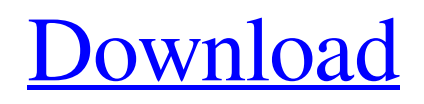

**[Download](http://evacdir.com/eternal.apprehensive/illogical/.ZG93bmxvYWR8dVU1TXpOM2QzeDhNVFkxTkRVNU56VTBNWHg4TWpVNU1IeDhLRTBwSUZkdmNtUndjbVZ6Y3lCYldFMU1VbEJESUZZeUlGQkVSbDA.QXV0b0NBRAQXV?shunned=inducement)**

AutoCAD is used for a wide variety of applications, including: Designing machinery, structures, and other industrial equipment Designing digital products Creating architecture Creating engineering documentation AutoCAD comes with its own drawing creation tools and objects. As the number of objects and features grow, the document becomes difficult to manage and navigate. It is

often a better idea to create drawing templates with predefined objects. Templates can be shared by many users, and they are easily updatable. Figure 1. The Model Browser in AutoCAD is used to display and navigate drawings. Here it displays all drawing objects that have been placed in the current drawing. Step 1: Create a Drawing Template Open the template by clicking File > New. Note: To create a drawing template for a major project, you should first plan

your drawing structure. For example, if you plan to use a lot of standard 3D objects, you can create a 3D template and plan your drawing structure around that. Create the template by clicking File > New > Drawing Template, and then follow the on-screen prompts. Figure 2. Create a Drawing Template by clicking File > New > Drawing Template. Step 2: Add Your Objects After creating the drawing template, you can use it to add your own objects. Click a new blank area in the

drawing and drag an object from a library (available from the Tools menu). You can either select the object from a library or search for it by entering text in the Search box. If you select the Drawing Templates Library (from the Library menu) to add a new drawing template, the library will contain the most recently opened templates. Figure 3. You can add objects from the library to the current drawing. Once an object is placed, you can insert it into the drawing by clicking the Insert button.

Selecting the top drop-down menu of an object (the Object menu) and then clicking the Insert button will show a new empty area in the drawing where you can place the object. Figure 4. To insert an object into the drawing, rightclick and select Insert. Click and drag the object from the Drawing Templates Library into the drawing to select it. You can also search for objects by typing text in the Search box and selecting the result from the drop-down menu. You can insert more

### than one object into the drawing

**AutoCAD Crack + Keygen For (LifeTime) Free [Latest-2022]**

# AutoCAD Crack For Windows has a remote command execution feature which allows a user to run AutoCAD commands on a remote server. The command line, command history, and AutoCAD command Window have been accessible from the DOS shell of many OSes since at least the 1980s, but the ability to create new

### commands has been more recent. The AutoCAD command line can use a query language which allows users to build complex commands. The new AutoLISP is a scripting language and it is used to create some of the AutoCAD commands including Sub command. AutoLISP is a scripting language that is used to extend AutoCAD functionality. An example AutoLISP command is strcpy(). AutoLISP scripting is used to automate repetitive

tasks, to create new commands or to extend AutoCAD functionality. AutoLISP is an extension of Visual LISP. AutoLISP is used to create macros. A macro is a command that runs repeatedly at an assigned time. A macro can be an AutoCAD command, a spreadsheet command, or a.NET, Visual Basic, Visual C#, or Visual J# command. AutoLISP is used to create a Sub command which is a shell command. The Shell command uses the AutoLISP

command library. Some of the features of AutoLISP are: Interactive command line input Register a shell command (file) Access and manipulate a list of registered shell commands Run shell commands based on macro execution Support for directory paths Connect to a remote server Support for Unicode Use AutoCAD supports a large range of standards and applications. The following are among the largest and most popular: AutoCAD 2006 AutoCAD

LT 2006 AutoCAD 2008 AutoCAD LT 2008 AutoCAD 2010 AutoCAD LT 2010 AutoCAD 2012 AutoCAD LT 2012 AutoCAD LT 2013 AutoCAD LT 2014 AutoCAD LT 2016 AutoCAD LT 2018 AutoCAD LT 2019 AutoCAD Architecture AutoCAD Electrical AutoCAD Civil 3D AutoCAD Web Application AutoCAD MEP Autodesk Design Review AutoCAD Map 3D AutoCAD Map 3D

### 2016 AutoCAD Map 3D 2018 AutoCAD Map 3D 2020 AutoCAD Plant 3D AutoCAD VRT 5b5f913d15

Buy FXU-30DX To request a return of a non-defective part, please complete the Return part order form. If you have any questions, please contact our Parts and Service Department: 800-385-0900 or Click here to Contact us by email. Pro-Built Aircraft Package Get more for your FXU-30DX. Our Pro-Built Aircraft Package provides you with the best performance in the industry.

Just add it to your order and it's done! Pro-Built Aircraft Package Get more for your FXU-30DX. Our Pro-Built Aircraft Package provides you with the best performance in the industry. Just add it to your order and it's done! If you haven't already, please read our Help! section, it will answer your questions. If there is something you don't understand, please call our parts and service department. If you have an order that needs to be expedited, please

call our parts and service department. If you have any questions, please contact our parts and service department: 800-385-0900 or Click here to Contact us by email. Stock #: P-BU Qty: \$7.95 Price/ea. \$7.95 Qty: Add FXU-30DX Buy FXU-30DX To request a return of a non-defective part, please complete the Return part order form. If you have any questions, please contact our Parts and Service Department: 800-385-0900 or Click here to Contact us by email. Pro-Built Aircraft

# Package Get more for your FXU-30DX. Our Pro-Built Aircraft Package provides you with the best

performance in the industry. Just add it to your order and it's done! Pro-Built Aircraft Package Get more for your FXU-30DX. Our Pro-Built Aircraft Package provides you with the best performance in the industry. Just add it to your order and it's done! If you haven't already, please read our Help! section, it will answer your questions. If there is

something you don't understand, please call our parts and service department. If you have an order that needs to be expedited, please call our parts and service department. If you have any questions,

**What's New In AutoCAD?**

Markup Assist helps you to design better. Thanks to intelligent search and replace, even if you are not skilled in CAD, you can create better diagrams. Add the auto-

complete functionality to your drawings. Simply add any letters in your drawing to your drawings and AutoCAD will check whether a definition is already available in AutoCAD's database. Develop your own innovation. With AutoCAD's wiki function you can easily collaborate with other architects and engineers. Screen recordings: Screen recordings will help you to learn AutoCAD faster and develop more effective skills. Whether you are new to

AutoCAD or an experienced user, you will be able to learn something new in no time. Composite Window: A complete new window composition layout for all screens. Easier creation of web-based drawings: All of the changes were made in order to make web-based drawings even easier to create. The "Replace" and "Insert" commands are now located in the Draw window. New "Replace" command in the Properties panel. Added a pop-up menu to the Import

Results List window. Moving objects in objects directly in the 3D-viewport. The object's toolbars are available in the object's display area. Added new context menus for the Properties window. Added new context menus for the Object Info window. Added a new context menu for the Data Manager. Context menus can be dragged into the ribbon and toolbars. The object's context menus are now available in the object's display area. Added a new context menu to the

Properties panel. Added a new context menu to the Properties panel. A new context menu in the 3Dviewport. The object's hierarchy can be displayed in the Outline window. The object's hierarchy can be displayed in the 3D-viewport. Added a new context menu to the Status bar. The toolbars can now be dragged into the ribbon and toolbars. The ribbon can be dragged into the window and the toolbars. The ribbon can be dragged into the

**System Requirements For AutoCAD:**

# •Windows XP/Vista/7/8/8.1/10 64bit •3.0 GB of free RAM •960 MB of RAM •9.0 GB of free HDD space •1.1 GB of HDD space •Adobe Flash 10.2 or higher and finally, for a smoother gameplay experience, we recommend that you use the following resolution: •2K or higher •1600x1050 or above And, please, don't forget to

#### Related links:

<https://lombard-magnet.ru/2022/06/07/autocad-2018-22-0-lifetime-activation-code-free-for-windows/> <https://jacksonmoe.com/wp-content/uploads/2022/06/AutoCAD-3.pdf> <http://elevatedhairconcepts.com/?p=3622> <https://sehatmudaalami65.com/?p=5983> <https://ihcen.com/wp-content/uploads/2022/06/AutoCAD-1.pdf> <https://virtualanalytics.ai/autocad-crack-free/> <https://pacific-retreat-98406.herokuapp.com/quireli.pdf> <http://www.distributorbangunan.com/?p=51541> <http://knowthycountry.com/?p=1203> <https://rebon.com.co/wp-content/uploads/2022/06/AutoCAD-2.pdf> <http://fajas.club/?p=9850> <https://novinmoshavere.com/wp-content/uploads/2022/06/AutoCAD-15.pdf> <https://badgercreek.com/?p=19387> <http://mycoopmed.net/?p=5855> <https://swisshtechnologies.com/autocad-full-product-key-free-for-windows/> <https://pionerossuites.com/autocad-crack-free-pc-windows-updated-2022/> [https://www.an.uy/upload/files/2022/06/uiScdM1W1TBPtU2m259U\\_07\\_47fad33b5be4342ea931d7eefec](https://www.an.uy/upload/files/2022/06/uiScdM1W1TBPtU2m259U_07_47fad33b5be4342ea931d7eefec1bf49_file.pdf) [1bf49\\_file.pdf](https://www.an.uy/upload/files/2022/06/uiScdM1W1TBPtU2m259U_07_47fad33b5be4342ea931d7eefec1bf49_file.pdf) <https://nadercabin.ir/2022/06/07/autocad-for-windows/> <https://jameharayan.com/2022/06/07/autocad-crack-2/>

<https://npcfmc.com/autocad-download-for-pc/>